#### 求職者支援訓練コース案内

【9月開講】 【実践コース】

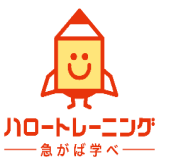

【初めてのAI活用法、Excel,Word,PowerPoint実践科(短時間)】

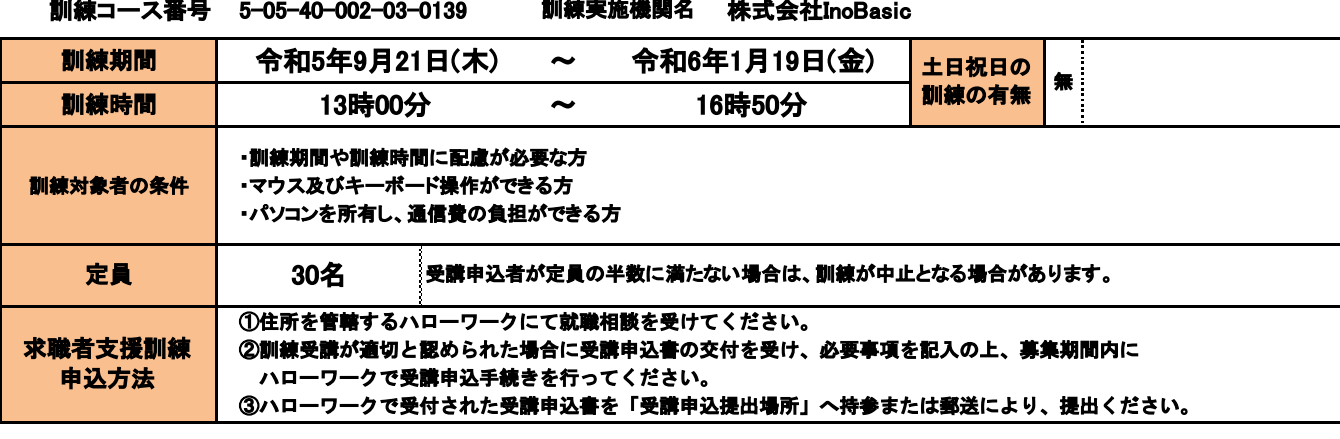

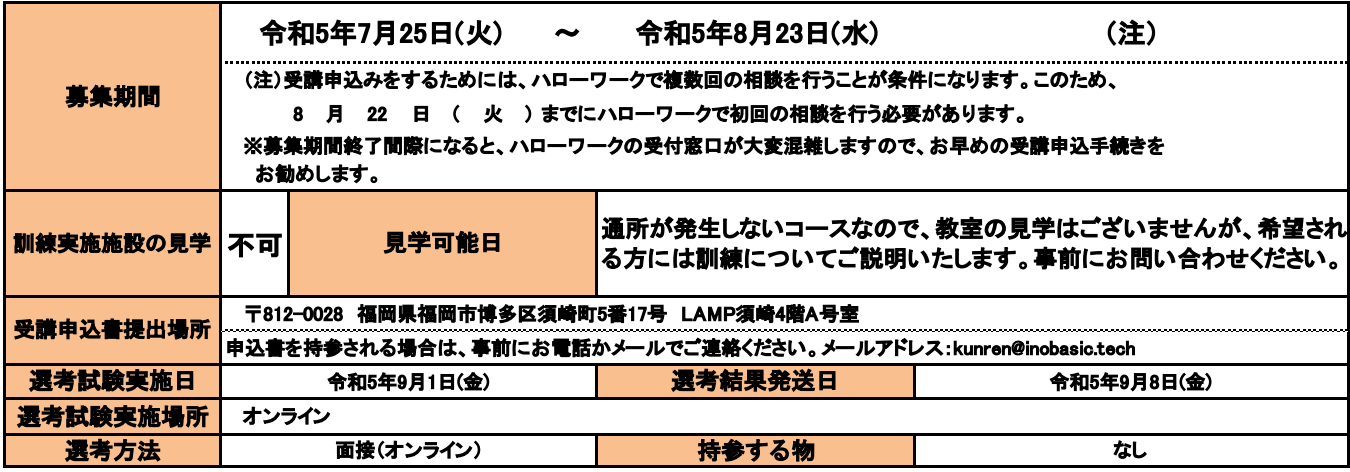

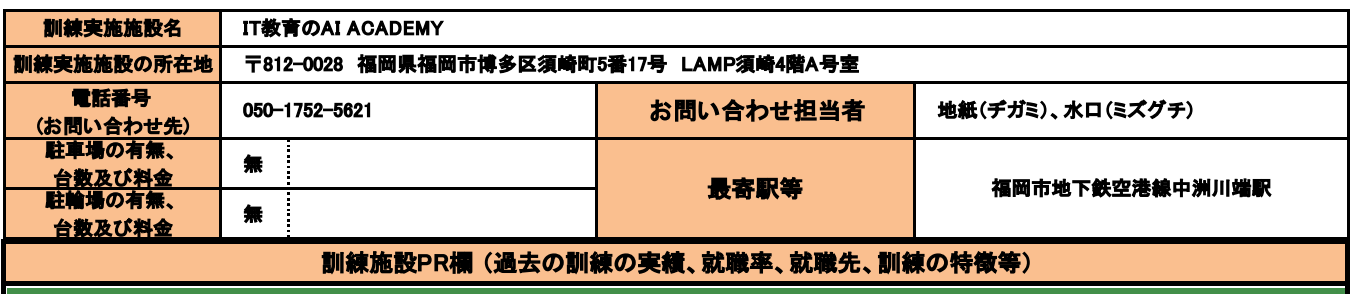

# ゼロから一生役立つOfficeスキルが身につく

## 以下資格の取得をサポートします(受験は任意です)

- マイクロソフト オフィス スペシャリスト (MOS) Excel 2019
- マイクロソフト オフィス スペシャリスト (MOS) Word 2019
- マイクロソフト オフィス スペシャリスト (MOS) PowerPoint 2019

### 本訓練(全てオンラインで実施)の注意点

・本訓練は全てオンラインで行われるため、通所は必要ありません。

- ・インターネット接続環境が必須となります。
- ・インターネット接続環境は、受講者自身で整備していただく必要があります。
- ・インターネット接続にかかる費用や通信料は、受講者の負担となります。
- ・通信障害が頻繁に発生し、受講者が通信環境を整備できない場合、受講を続け ることができなくなる可能性があります。
- ・訓練施設に通信障害が発生し、長期間改善されないかつ、通所受講に切り替え ることができない場合、受講を続けることができなくなる可能性があります。
- ・原則、スマートフォンでの受講は不可です。

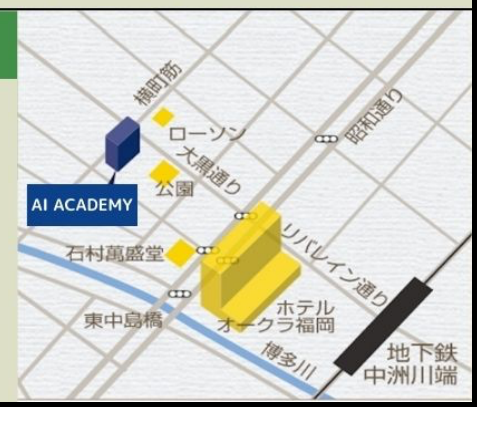

#### 5-05-40-002-03-0139 訓練コース番号

訓練実施機関名: 株式会社InoBasic

訓練カリキュラム

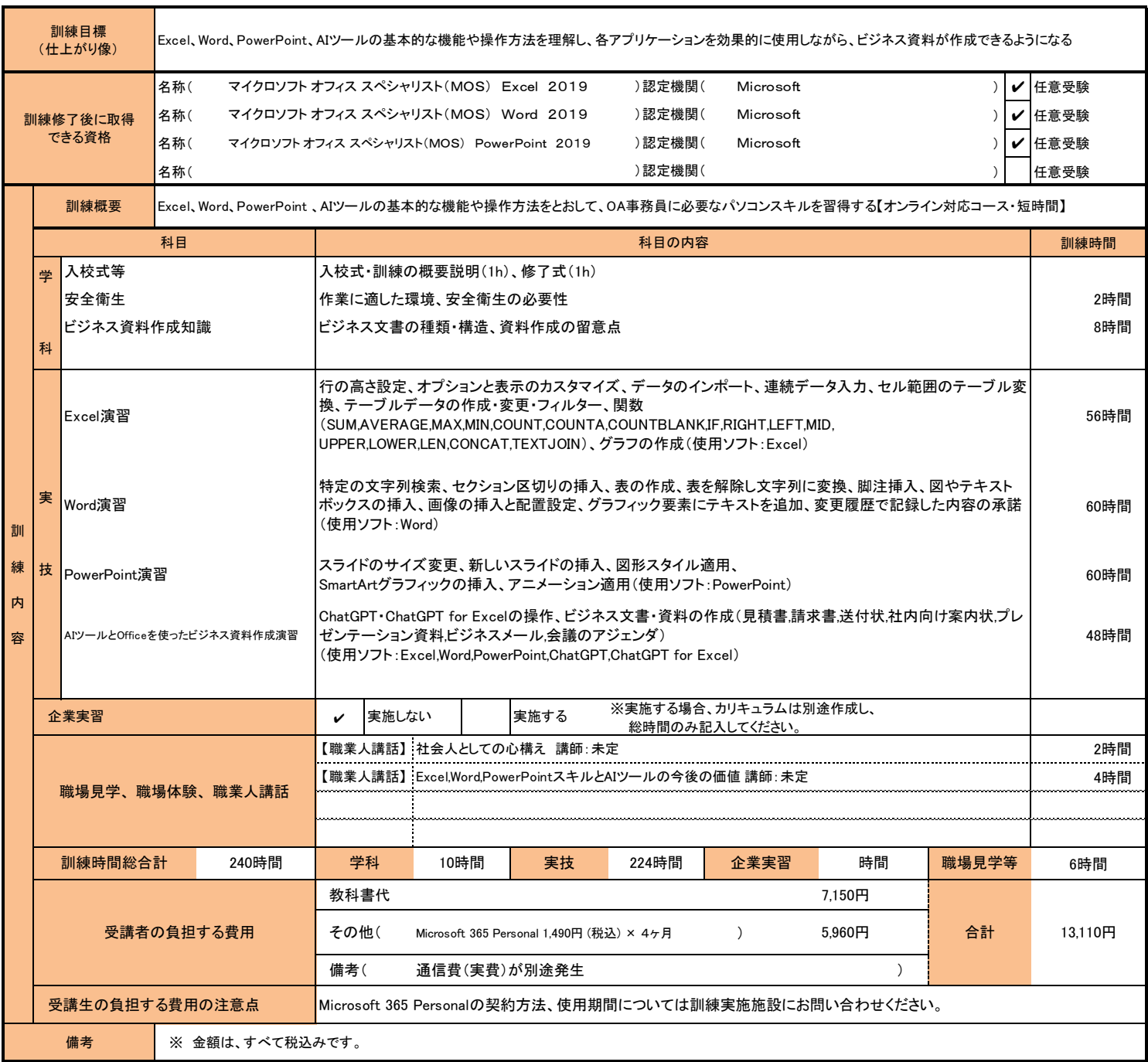

(注1)ハローワークで職業相談を受け、現在有する技能、知識等と労働市場の状況から判断して、就職するための職業 訓練を受講することが必要と判断された方に対して、次回の職業相談時に適切な訓練コースの受講申込書が交付 されます。(初回の相談時においては、受講申込書は交付されません。)当該受講申込書を募集期間内に訓練実 施機関までご提出ください。

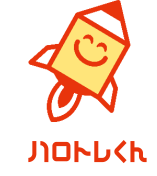

(注2)求職者支援訓練を受講する方は、就職支援措置の実施に当たるハローワーク職員の指導又は指示に従うとともに、 自ら進んで、速やかに 職業に就くように努めなければなりません。